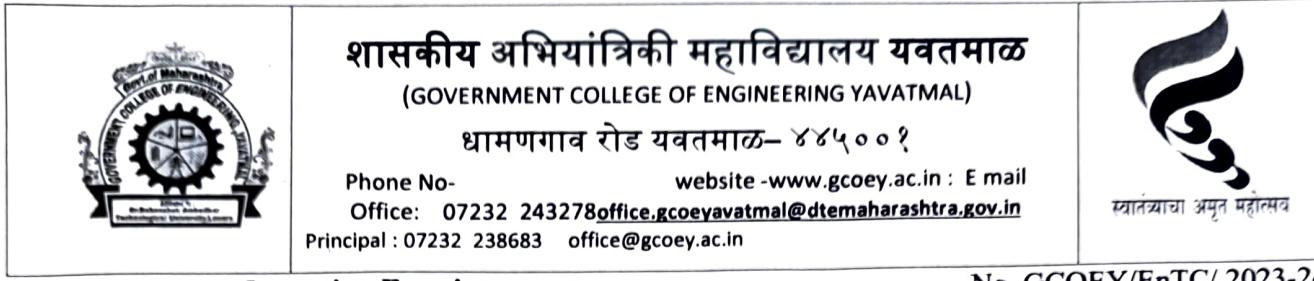

Quotation Enquiry

No. GCOEY/EnTC/ 2023-24/4A8 Date:19/06/2023

To, As Per List Attached.

Subject: Invitation of quotation for the supply of Equipments For EnTC Engg. Deptt.

Sir/ Madam,

The sealed quotations are invited for the supply of following items (Given in Table-1 below) subject to the conditions mentioned below.

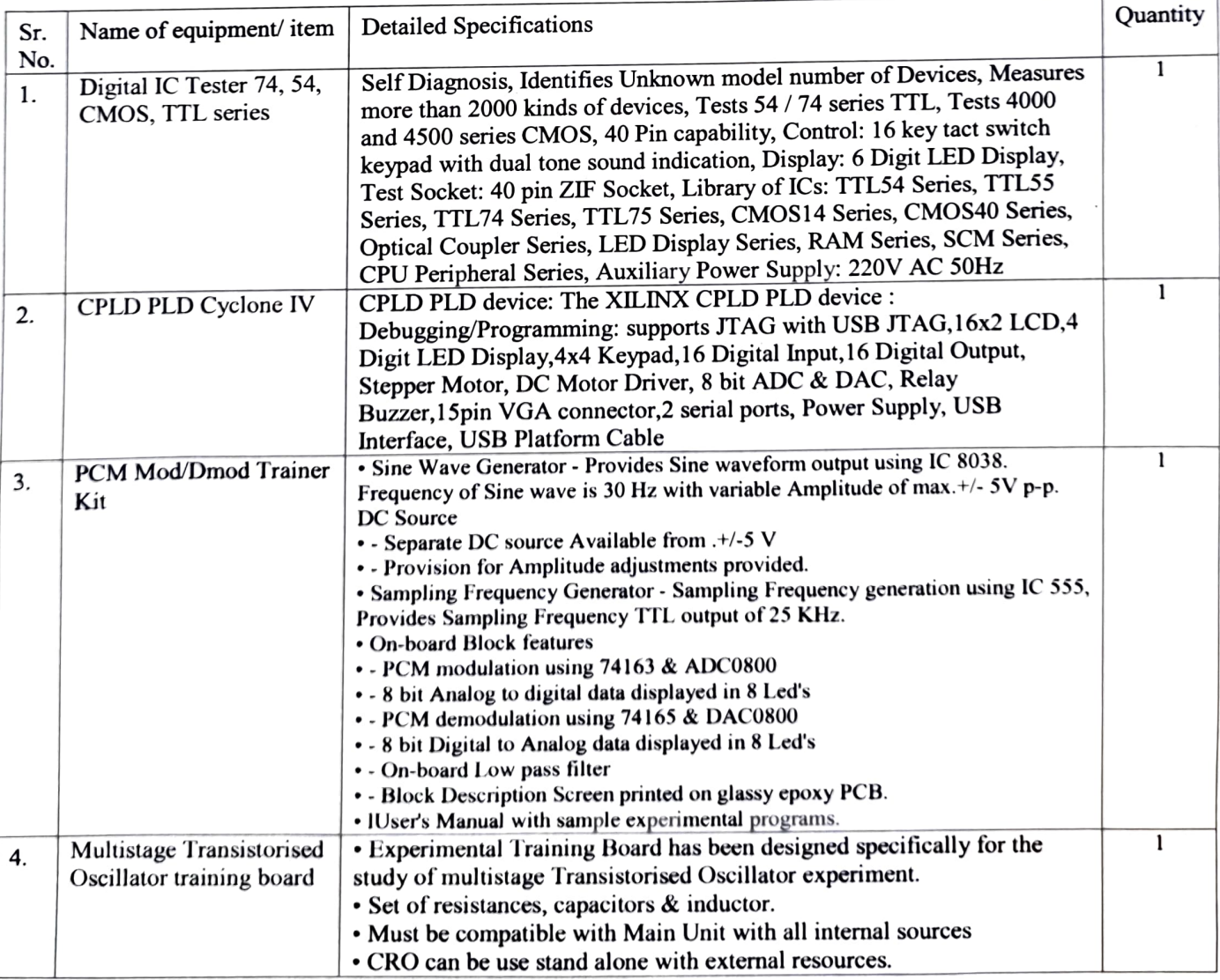

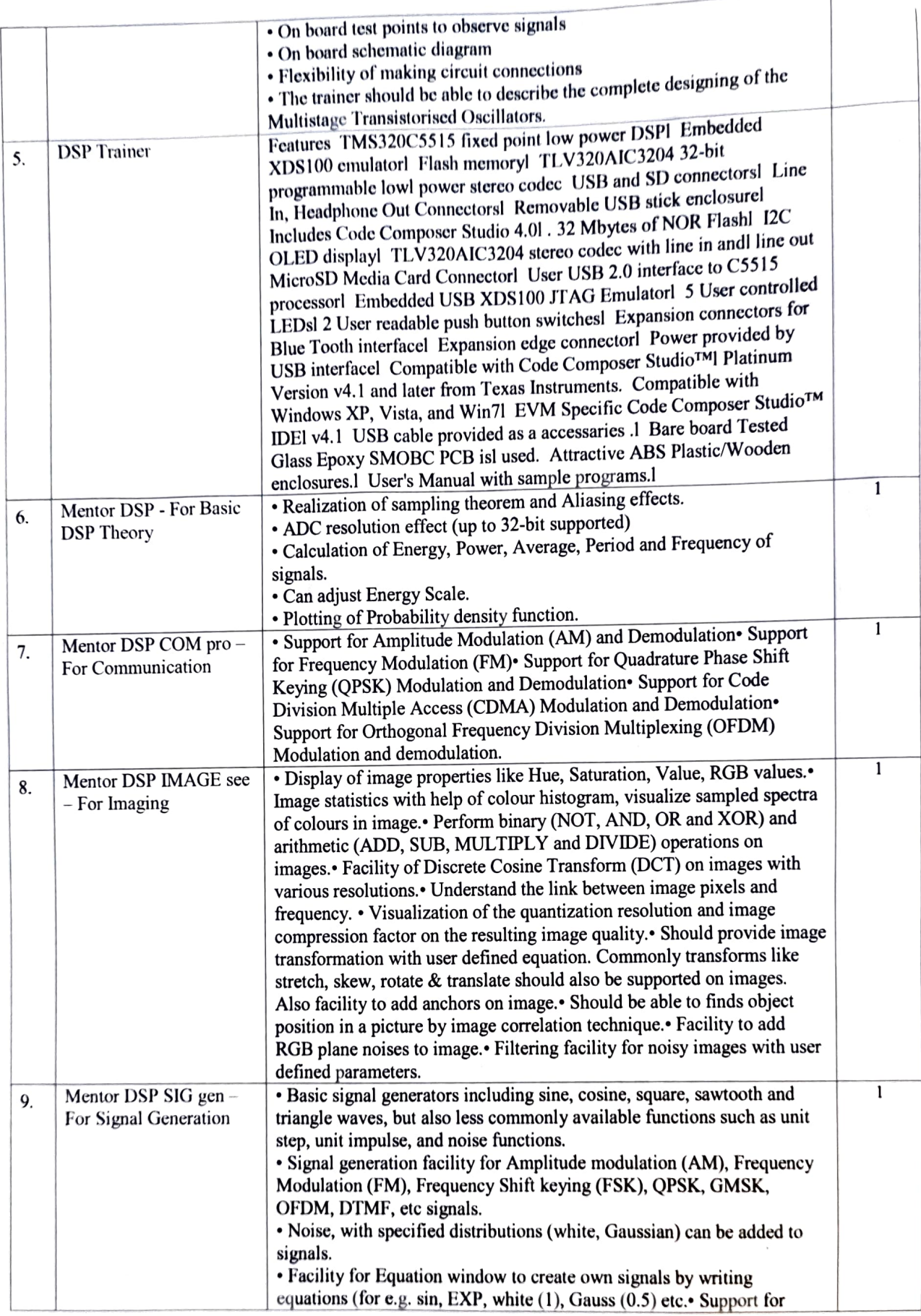

 $-1 - 1$ 

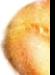

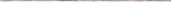

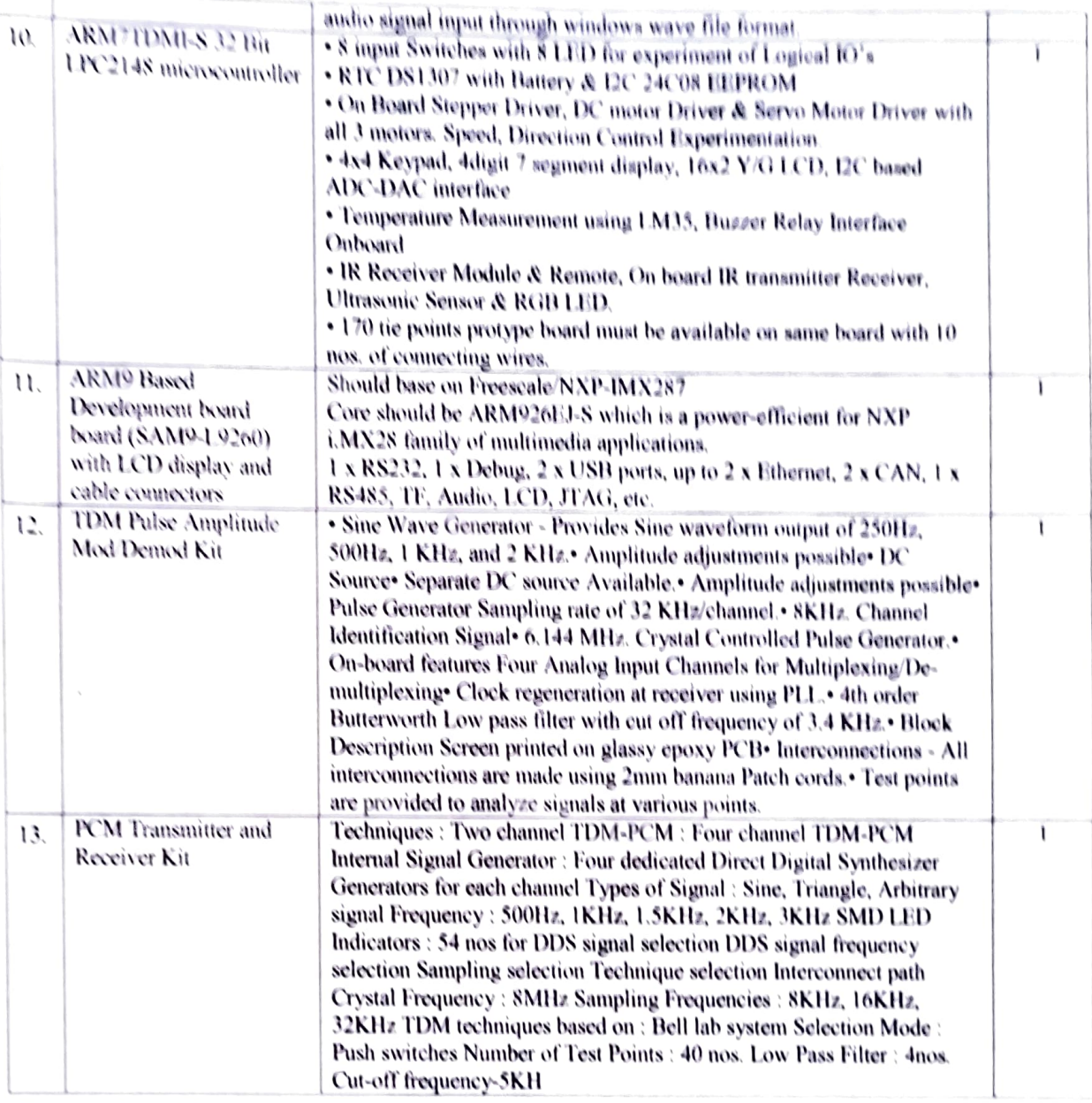

## **Terms and conditions**

- 1. Quotations should be submitted in sealed envelope superscribed as "Quotations for "EnTC Engg. Deptt." so as to reach this office on or before Dt.29/06/2023 by 5 pm. The supplier should enclose PAN Card Xerox, GST registration certificate / Number, GST Clearance Certificate/ GST Challan for last quarter of the financial year.
- 2. Quotations will be opened at 15.00 p.m. on Dt.30/06/2023 If you desire, the supplier may remain present at his/her own cost.
- 3. The instruments /equipment's /goods / materials, quoted for, should be of the best quality and should be in conformity with specifications mentioned against the item/equipment. Clearly indicate the Make / Manufacturer / Country and other specifications in details. The quotation must accompany with the complete technical description (leaflet) / literature of the goods quoted without which the quotation may not be considered.
- 4. The rates should be F.O.R. Institute and inclusive of all the taxes (GST), packing, forwarding, freight, insurance, transportation etc.
- 5. Supply will have to be completed within15 days from the date of issue of the supply order. The penalty for late delivery shall be  $(2.0.5\% \text{ (max.10%) of the value of undelivered stores per week.})$
- 6. The payment will be subject to delivery of itens in good condition and will be made only after installation, commissioning and satisfactory test / trial of the same by the technical committee. Two copies of the bill should be supplied along with goods.
- supplied along with goods.<br>7. If the supplied item is rejected in full or part, the supplier will have to bear the expenses incurred for return and
- replacement of the items if any.<br>
8. The supplied items should be highest quality as per specifications and should confirm to the specifications for the period of 3 months from the date of delivery failing which the supplicd item will berejected.
- 9. The supplier has to give warranty for satisfactory working of supplied equipment at least for a period of 2 years from the date of delivery. The supplier is also entitled for providing its services for operational purposes of supplied item on the chargeable basis for 2 ycars beyond the warranty.
- 10. This office reserves the right to accept or reject any or all quotations and to order any of the items in any quantity without assigning any reason thereof.

Principal<br>Government College of Engineering<br>Yavatmal.